#### Тема 5. Полиномиальная интерполяция функций одной переменной.

### 5.1. Постановка залачи интерполирования.

Пусть функция  $y = f(x)$  задана таблицей:  $y_i = f(x_i)$ ,  $i = 0,..., N$ . Найти многочлен  $P_N(x) = \sum_{i=0}^{N} a_i x^{N-i}$  степени не выше N такой, что:  $P_N(x_i) = y_i$  (*i* = 0,..., *N*).

# 5.2. Интерполирование для случая равноотстоящих узлов.

Если  $x_{i+1} - x_i = \Delta x_i = h = const$  (*i* = 0,..., *N* - 1), и все узлы пронумерованы по возрастанию.  $\Delta^k y_i = \Delta^{k-1} y_{i+1} - \Delta^{k-1} y_i$  (*i* = 0,..., *N* - *k*) – конечные разности k-го порядка.

# 5.2.1. Первая интерполяционная формула Ньютона.

$$
y(x) \approx P_N(x) = y_0 + q\Delta y_0 + \frac{q(q-1)}{2!} \Delta^2 y_0 + \dots + \frac{q(q-1)\dots(q-N+1)}{N!} \Delta^N y_0, \quad q = \frac{x - x_0}{h}.
$$

Остаточный член  $R_N(x) = h^{N+1} \frac{q(q-1)...(q-N)}{(N+1)!} f^{(N+1)}(\xi)$ ,  $\xi \in (\min(x_0, x), \max(x, x_N)).$ 

При интерполяции N выбирают так, чтобы разности порядка N были *почти постоянными*. Формула применяется для интерполяции и экстраполяции функции вблизи начала таблицы  $x_0$ .

 $y(x) \approx y_0 + q\Delta y_0 - \pi$ инейная,  $y(x) \approx y_0 + q\Delta y_0 + \frac{q(q-1)}{2}\Delta^2 y_0 - \kappa$ вадратичная интерполяция.

# 5.2.2. Вторая интерполяционная формула Ньютона.

$$
y(x) \approx P_N(x) = y_N + q\Delta y_{N-1} + \frac{q(q+1)}{2!} \Delta^2 y_{N-2} + \dots + \frac{q(q+1)\dots(q+N-1)}{N!} \Delta^N y_0, \quad q = \frac{x - x_N}{h}.
$$
  
Остаточный член  $R_N(x) = h^{N+1} \frac{q(q+1)\dots(q+N)}{(N+1)!} f^{(N+1)}(\xi), \quad \xi \in (\min(x_0, x), \max(x, x_N)).$ 

Формула применяется для интерполяции и экстраполяции функции вблизи конца таблицы  $x<sub>w</sub>$ .

5.2.3. Интерполяционная формула Гаусса. Основная идея - записать интерполяцию относительно середины отрезка, то есть сменить нумерацию:  $\{x_{-N},...,x_{-1},x_0,x_1,...,x_N\}$ .

#### Формула вперед:

$$
\begin{aligned} & P_{2N}(x) = y_0 + q \Delta y_0 + \frac{q(q-1)}{2!} \Delta^2 y_{-1} + \frac{(q+1)q(q-1)}{3!} \Delta^3 y_{-1} + \frac{(q+1)q(q-1)(q-2)}{4!} \Delta^4 y_{-2} + \\ & + \frac{(q+2)(q+1)q(q-1)(q-2)}{5!} \Delta^5 y_{-2} + ... + \frac{(q+N-1)...(q-N+1)}{(2N-1)!} \Delta^{2N-1} y_{-(N-1)} + \frac{(q+N-1)...(q-N)}{(2N)!} \Delta^{2N} y_{-N}. \end{aligned}
$$

Здесь  $q = \frac{x - x_0}{h}$ . Разности образуются по правилам:  $\Delta^k y_i = \Delta^{k-1} y_{i+1} - \Delta^{k-1} y_i$   $(i = -N, ..., N-k)$ .

### Формула назад:

$$
P_{2N}(x) = y_0 + q\Delta y_{-1} + \frac{(q+1)q}{2!} \Delta^2 y_{-1} + \frac{(q+1)q(q-1)}{3!} \Delta^3 y_{-2} + \frac{(q+2)(q+1)q(q-1)}{4!} \Delta^4 y_{-2} + \dots +
$$
  
+ 
$$
\frac{(q+N-1)...(q-N+1)}{(2N-1)!} \Delta^{2N-1} y_{-N} + \frac{(q+N)(q+N-1)...(q-N+1)}{(2N)!} \Delta^{2N} y_{-N}, \quad q = \frac{x-x_0}{h}.
$$

Остаточный член  $R_{2N}(x) = \frac{h^{2N+1} f^{(2N+1)}(\xi)}{(2N+1)!} q(q^2-1^2)(q^2-2^2)...(q^2-N^2), \xi \in (\min(x, x_{-N}), \max(x, x_N)).$ 

## 5.2.4. Интерполяционная формула Стирлинга.

$$
P_{2N}(x) = y_0 + q \frac{\Delta y_{-1} + \Delta y_0}{2} + \frac{q^2}{2!} \Delta^2 y_{-1} + \frac{q(q^2 - 1^2)}{3!} \frac{\Delta^3 y_{-2} + \Delta^3 y_{-1}}{2} + \frac{q^2(q^2 - 1^2)}{4!} \Delta^4 y_{-2} +
$$
  
+ 
$$
\frac{q(q^2 - 1^2)(q^2 - 2^2)}{5!} \frac{\Delta^5 y_{-3} + \Delta^5 y_{-2}}{2} + \frac{q^2(q^2 - 1^2)(q^2 - 2^2)}{6!} \Delta^6 y_{-3} + ... +
$$
  
+ 
$$
\frac{q(q^2 - 1^2)(q^2 - 2^2)...(q^2 - (N - 1)^2)}{(2N - 1)!} \frac{\Delta^{2N - 1} y_{-N} + \Delta^{2N - 1} y_{-(N - 1)}}{2} + \frac{q^2(q^2 - 1^2)(q^2 - 2^2)...(q^2 - (N - 1)^2)}{(2N)!} \Delta^{2N} y_{-N}
$$

Остаточный член тот же, что и для формул Гаусса.

5.2.5. Интерполяционная формула Бесселя.

$$
P_{2N+1}(x) = \frac{y_0 + y_1}{2} + (q - 0.5) \Delta y_0 + \frac{q(q - 1)}{2!} \frac{\Delta^2 y_{-1} + \Delta^2 y_0}{2} + \frac{(q - 0.5)q(q - 1)}{3!} \Delta^3 y_{-1} + \frac{q(q - 1)(q + 1)(q - 2)}{2!} \frac{\Delta^4 y_{-2} + \Delta^4 y_{-1}}{2} + \frac{(q - 0.5)q(q - 1)(q + 1)(q - 2)}{5!} \Delta^5 y_{-2} +
$$

 $N$ .

+ 
$$
\frac{q(q-1)(q+1)(q-2)(q+2)(q-3)}{6!} \frac{\Delta^6 y_{-3} + \Delta^6 y_{-2}}{2} + \dots +
$$
  
+ 
$$
\frac{q(q-1)(q+1)(q-2)(q+2)...(q-N)(q+N-1)}{2} \frac{\Delta^{2N} y_{-N} + \Delta^{2N} y_{-(N-1)}}{2} +
$$
  
+ 
$$
\frac{(q-0.5)q(q-1)(q+1)(q-2)(q+2)...(q-N)(q+N-1)}{(2N+1)!} \Delta^{2N+1} y_{-N}, \quad q = \frac{x - x_0}{h}.
$$

Остаточный член  $R_{2N+1}(x) = \frac{h^{2N+2} f^{(2N+2)}(\xi)}{(2N+2)!} q(q^2-1^2)(q^2-2^2)...(q^2-N^2)(q-N-1), \xi \in (x_{-N}, x_{N+1}).$  $N+2$   $r(2N)$  $R_{2N+1}(x) = \frac{h^{2N+2} f^{(2N+2)}(\xi)}{(2N+2)!} q(q^2-1^2)(q^2-2^2)...(q^2-N^2)(q-N-1), \quad \xi \in (x_{-N}, x_N)$  $\zeta_{+1}(x) = \frac{h^{2N+2} f^{(2N+2)}(\xi)}{(2N+2)!} q(q^2 - 1^2)(q^2 - 2^2)...(q^2 - N^2)(q - N - 1), \quad \xi \in (x_{-N}, x_{N+1})$ 

Формула используется при *q*∈[0.25,0.75] и *x* из середины таблицы.

При *q* = 0.5 получаем *формулу интерполирования на средину*. Остаточный член тогда имеет вид:

$$
R_{2N+1}(x) = \frac{(-1)^{N+1}h^{2N+2}f^{(2N+2)}(\xi)}{(2N+2)!} \frac{1^2 \cdot 3^2 \cdot 5^2 \cdot ... \cdot (2N+1)^2}{2^{2N+2}}.
$$

**5.3. Интерполяционная формула Лагранжа.** Если упорядоченные узлы интерполяции  $x_i$  (*i* = 0,..., *N*) находятся на разных расстояниях, то решение задачи интерполяции – *интерполяционный многочлен Лагранжа* степени *N*:

$$
L_N(x) = \sum_{i=0}^N y_i \prod_{j \neq i} \frac{(x - x_j)}{(x_i - x_j)}, \quad R_N(x) = \frac{f^{(N+1)}(\xi)}{(N+1)!} \prod_{i=0}^N (x - x_i), \quad \xi \in \left(\min(x_0, x), \max(x, x_N)\right).
$$

 $\prod_{i=1}^{(N)} (x) = \prod_{j \neq i} \frac{(x - x_j)}{(x_i - x_i)}$  $\prod_{j \neq i}^{(N)} (x) = \prod_{j \neq i} \frac{(x - x_j)}{(x_i - x_j)}$  $L_i^{(N)}(x) = \prod_{j \neq i} \frac{(x - x_j)^j}{(x_i - x_j)^j}$ =  $\prod_{i \neq i} \frac{(x - x_i)}{(x_i - x_i)}$  – **коэффициенты Лагранжа**. Для их вычисления используют выражения:

$$
D_i(x) = (x - x_i) \prod_{j \neq i} (x_i - x_j), \quad \Pi_{N+1}(x) = \prod_{j=0}^N (x - x_j), \quad L_i^{(N)}(x) = \frac{\Pi_{N+1}(x)}{D_i(x)}.
$$

Коэффициенты Лагранжа инвариантны относительно замены  $x = at + b$ ,  $x_i = at_i + b$   $(j = 0, ..., N)$ ,

т.е.  $L_i^{(N)}(x) = L_i^{(N)}(t)$ . **Интерполяционная** *схема* **Эйткена** применяется для расчета значений  $L_N(x)$ :

$$
L_{i,i+1}(x) = \frac{1}{x_{i+1} - x_i} \begin{vmatrix} y_i & x_i - x \\ y_{i+1} & x_{i+1} - x_i \end{vmatrix}, \quad L_{i,i+1,i+2}(x) = \frac{1}{x_{i+2} - x_i} \begin{vmatrix} L_{i,i+1}(x) & x_i - x \\ L_{i+1,i+2}(x) & x_{i+2} - x \end{vmatrix},
$$
  

$$
L_{i,i+1,i+2,i+3}(x) = \frac{1}{x_{i+3} - x_i} \begin{vmatrix} L_{i,i+1,i+2}(x) & x_i - x \\ L_{i+1,i+2}(x) & x_{i+3} - x \end{vmatrix}, ..., L_{0,1,...,N}(x) = \frac{1}{x_N - x_0} \begin{vmatrix} L_{0,1,...,N-1}(x) & x_0 - x \\ L_{1,...,N}(x) & x_N - x \end{vmatrix} \equiv L_N(x).
$$

Вычисления по схеме ведутся так:

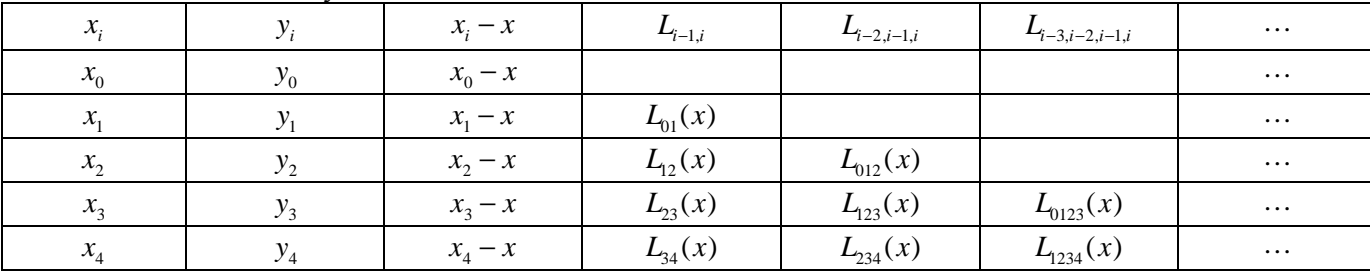

Вычисления ведут пока значения  $L_{01...M}(x)$  и  $L_{01...M,M+1}(x)$  не совпадут в пределах точности.

## **5.4. Обратное интерполирование.**

1) Если функция  $y = f(x)$  задана таблицей, то *обратная задача интерполяции* состоит в поиске  $x = f^{-1}(y)$ . Решение ищем с помощью обратного многочлена Лагранжа:

$$
x = \sum_{i=0}^{N} x_i \prod_{j \neq i} \frac{(y - y_j)}{(y_i - y_j)}, \quad R_N(y) = \frac{g^{(N+1)}(\xi)}{(N+1)!} \prod_{i=0}^{N} (y - y_i), \quad \xi \in (\min(y_0, y), \max(y, y_N)), \quad g(y) = x = f^{-1}(y).
$$
 (1) \nHpousbojheo ofparti.

функции вычисляем через производные функции *f*:

$$
g^{(1)} = \frac{dx}{dy} = \left(\frac{dy}{dx}\right)^{-1} = \frac{1}{f^{(1)}(x)}, \quad g^{(m+1)} = \frac{d}{dy}\left(g^{(m)}\right) = \frac{1}{f^{(1)}(x)}\frac{d}{dx}\left(g^{(m)}\right), \quad m = 1, 2, \dots;
$$

2) Если функция  $y = f(x)$  задана таблицей с равноотстоящими узлами, то приближаем ее любым интерполяционным многочленом от  $q: y = f(x) \approx P(x) \equiv P(q)$ . Интерполяционный многочлен можно записать в виде  $P(q) = y_0 + \Delta y_0 q \cdot \varphi(q)$ . Для заданного *у* находим *q* из нелинейного уравнения  $y = P(q)$ , а затем находим  $x = x_0 + qh$ . Для этого применяем итерации:  $q^{(s+1)} = \frac{y - y_0}{\Delta y_0} \frac{1}{\varphi(q^{(s)})}$ ,  $\varphi(q^{(s)}) = \frac{P(q^{(s)}) - y_0}{q^{(s)}\Delta y_0}$ ,  $s = 0, 1, 2, ..., q^{(0)} = \frac{y - y_0}{\Delta y_0}$  $\frac{1}{(q^{(s)})}, \quad \varphi(q^{(s)}) = \frac{P(q^{(s)}) - y_0}{q^{(s)}\Delta y_0}, \quad s = 0, 1, 2, \dots, \quad q^{(0)} = \frac{y - y_0}{\Delta y_0}.$  $S^{(s+1)} = \frac{y - y_0}{\Delta y} \frac{1}{\mathcal{Q}(S^{(s)})}, \quad \varphi(q^{(s)}) = \frac{P(q^{(s)})}{\mathcal{Q}(S)}$  $q^{(s+1)} = \frac{y - y_0}{\Delta y_0} \frac{1}{\varphi(q^{(s)})}, \quad \varphi(q^{(s)}) = \frac{P(q^{(s)}) - y_0}{q^{(s)}\Delta y_0}, \quad s = 0, 1, 2, ..., \quad q^{(0)} = \frac{y - y_0}{\Delta y_0}$  $\phi^{(s+1)} = \frac{y - y_0}{\Delta y_0} \frac{1}{\varphi(q^{(s)})}, \quad \varphi(q^{(s)}) = \frac{P(q^{(s)}) - y_0}{q^{(s)} \Delta y_0}, \quad s = 0, 1, 2, ..., \quad q^{(0)} = \frac{y - y_0}{\Delta y_0}.$ 

Vсловие сходимости: 
$$
\left| \frac{d}{dq} \left( \frac{1}{\varphi(q)} \right) \right| \le \alpha < 1
$$
. Итерации прекращаем, если  $|q^{\text{(s+1)}} - q^{\text{(s)}}| < \varepsilon$ .

### 5.5. Нахождение корней уравнения методом обратного интерполирования.

Пусть требуется решить уравнение  $f(x) = 0$ . Составим таблицу значений функции  $y = f(x)$ , близких к нулю. Размерность N выбираем в зависимости от требуемой точности нахождения корня. В качестве  $x_0, x_1$  берем такие точки, в которых  $f(x_0) f(x_1) < 0$ . Далее методом обратного интерполирования ищем x, для которого  $y = 0$ . Лучше всего расчеты проводить по схеме Эйткена.

#### Задачи

Задача 5.1. Составить таблицу значений функции  $y = f(x)$  на отрезке [a,b] с шагом h. Пользуясь формулой линейной интерполяции Ньютона вычислить значения функции в трех точках  $x_1^* = a + 0.25h$ ,  $x_2^* = 0.5(a + b) - 0.25h$ ,  $x_3^* = b - 0.25h$ ,  $h = 0.01$ , вычислить погрешность в этих точках с помощью остаточного члена, определить максимальную погрешность формулы на всем отрезке [a,b]. **Варианты задания:** 1)  $f(x) = e^x$ ,  $a = 0.5$ ,  $b = 0.6$ ; 2)  $f(x) = \lg x$ ,  $a = 1.3$ ,  $b = 1.4$ ; 3)  $f(x) = \sin x$ ,  $a = 1.0$ ,  $b = 1.1$ ;

4) 
$$
f(x) = sh\ x, a = 1.2, b = 1.3
$$
; 5)  $f(x) = \frac{1}{\sqrt{x+1}}, a = 0.3, b = 0.4$ ; 6)  $f(x) = \sqrt{1-x^2}, a = 0.8, b = 0.9$ ;

7)  $f(x) = \ln \sqrt{1 + x + x^2}$ ,  $a = 0.1$ ,  $b = 0.2$ ; 8)  $f(x) = \ln \sqrt{1 - x + x^2}$ ,  $a = 0.2$ ,  $b = 0.3$ .

**Указание.** На частичном сегменте  $[x_i, x_{i+1}]$ , куда попала точка x, выбираем интерполяционную формулу в зависимости от положения последней:  $y(x) \approx y_i + q\Delta y_i$  или  $y(x) \approx y_{i+1} + q\Delta y_i$ . Остаточный член 1-ой формулы Ньютона  $R_1(x) = h^2 \frac{q(q-1)}{2} f^{(2)}(\xi)$ ,  $\xi \in (\min(x_i, x), \max(x, x_{i+1}))$ ,  $q = \frac{x - x_i}{h}$ . Для 2-ой формулы Ньютона получаем  $R_1(x) = h^2 \frac{q(q+1)}{2} f^{(2)}(\xi), \quad \xi \in (\min(x_i, x), \max(x, x_{i+1})), \quad q = \frac{x - x_{i+1}}{h}.$  Погрешность формул может быть оценена сверху величиной 0.125 $h^2$  max  $|f^{(2)}(\xi)|$ . Максимальная погрешность оценивается сверху величиной 0.125 $h^2$  max  $|f^{(2)}(\xi)|$ . Задача 5.2. Решить задачу 5.1, используя квадратичную интерполяцию Ньютона. Варианты задания: те же. **Указание.** На сегменте [ $x_{i-1}$ ,  $x_{i+1}$ ], куда попала точка  $x$ , выбираем интерполяционную формулу в зависимости от положения последней:  $y(x) \approx y_{i-1} + q\Delta y_{i-1} + \frac{q(q-1)}{2}\Delta^2 y_{i-1}$ ,  $q = \frac{x - x_{i-1}}{h}$ , или  $y(x) \approx y_{i+1} + q\Delta y_i + \frac{q(q+1)}{2}\Delta^2 y_{i-1}$ ,  $q = \frac{x - x_{i+1}}{h}$ . Остаточный член 1-ой формулы Ньютона  $R_2(x) = h^3 \frac{q(q-1)(q-2)}{\epsilon} f^{(3)}(\xi)$ ,  $\xi \in (\min(x_{i-1}, x), \max(x, x_{i+1}))$ . Для 2-ой формулы Ньютона получаем  $R_2(x) = h^3 \frac{q(q+1)(q+2)}{6} f^{(3)}(\xi)$ ,  $\xi \in (\min(x_{i-1}, x), \max(x, x_{i+1}))$ . Погрешность формул может быть оценена сверху величиной  $\frac{h^3}{3} \max_{\xi \in [x_{i-1}, x_{i+1}]} \left| f^{(3)}(\xi) \right|$ , максимальная погрешность  $-\frac{h^3}{3} \max_{\xi \in [a,b]} \left| f^{(3)}(\xi) \right|$ .

Задача 5.3. Составить таблицу значений функции  $y = f(x)$  на отрезке [a,b] с шагом  $h = 0.05$ . Вычислить значения функции в двух точках  $x_1^* = 0.5(a + b) - 0.35h$ ,  $x_2^* = 0.5(a + b) + 0.35h$  по формулам Гаусса, Стирлинга и Бесселя с точностью  $\varepsilon = 10^{-8}$ . Варианты задания:

- 1)  $f(x) = \sqrt{4-x^2}$ ,  $a = 1.6$ ,  $b = 1.9$ ; 2)  $f(x) = 1/\sqrt{x^2 + 1}$ ,  $a = 0.5$ ,  $b = 0.8$ ; 3)  $f(x) = e^{-x}$ ,  $a = 0.5$ ,  $b = 0.8$ ;
- 4)  $f(x) = \lg(1+x)$ ,  $a = 0.1$ ,  $b = 0.4$ ; 5)  $f(x) = \cos x$ ,  $a = 1.2$ ,  $b = 1.5$ ; 6)  $f(x) = ch(x+1)$ ,  $a = 0.3$ ,  $b = 0.6$ ;
- 7)  $f(x) = sh(x-1), a = 0.1, b = 0.4$ ; 8)  $f(x) = x ch(2x), a = -0.1, b = 0.2$ .

**Указание.** По величине шага вычислить максимальный порядок интерполяционной формулы  $N = [(b-a)/(2h)]$ и оценить остаточный член. Если эта величина меньше  $\varepsilon$ , то вычисления выполнить можно. Во всех задачах необходимо проверить  $N = 1, 2, 3$ .

**Задача 5.4.** Составить таблицу значений функции  $y = f(x)$  на отрезке [a,b] на неравномерной сетке. Пользуясь формулой для многочлена Лагранжа вычислить значения функции в трех точках  $x_1^* = a + 0.5h$ ,  $x_2^* = 0.5(a + b)$ ,  $x_3^* = b - 0.5h$  (где  $h = 0.05$  – параметр сетки), вычислить погрешность в этих точках с помощью остаточного члена, определить максимальную погрешность формулы на всем отрезке [a, b]. Варианты задания:

1) 
$$
f(x) = 5 \cdot \frac{\sin x}{x}
$$
,  $a = 0.05$ ,  $b = 0.35$ ,  $x_i = a + \frac{[ih]^2}{(b-a)}$ ,  $i = 0,..., N$ ,  $N = [(b-a)/h]$ ;  
\n2)  $f(x) = \frac{\cos(x)}{\sqrt{0.2 + x}}$ ,  $a = -0.15$ ,  $b = 0.15$ ,  $x_i = a + \frac{[ih]^3}{(b-a)^2}$ ,  $i = 0,..., N$ ,  $N = [(b-a)/h]$ ;

3)  $f(x) = \frac{e^x}{1-x}$ ,  $a = 0.65$ ,  $b = 0.95$ ,  $x_i = b - \frac{[(N-i)h]^2}{(h-a)}$ ,  $i = 0,..., N$ ,  $N = [(b-a)/h]$ ; 4)  $f(x) = 5 \cdot \exp\left[-0.01/x^2\right]$ ,  $a = -0.35$ ,  $b = -0.05$ ,  $x_i = b - \frac{[(N-i)h]^3}{(h-a)^2}$ ,  $i = 0,..., N$ ,  $N = [(b-a)/h]$ ; 5)  $f(x) = 5 \cdot \exp[-x^2/0.01], \quad a = -0.15, \quad b = 0.15, \quad x_{\pm i} = \frac{a+b}{2} \pm 2 \frac{[ih]^2}{(b-a)}, \quad i = 0,1,...,N, \quad N = [(b-a)/(2h)];$ 6)  $f(x) = \ln(1 + x^2/0.01)$ ,  $a = -0.15$ ,  $b = 0.15$ ,  $x_{\pm i} = \frac{a+b}{2} \pm 2 \frac{[ih]^2}{(b-a)}$ ,  $i = 0,1,...,N$ ,  $N = [(b-a)/(2h)]$ ; 7)  $f(x)=1+100 \cdot \sin x^3$ ,  $a=-0.15$ ,  $b=0.15$ ,  $x_{\pm i}=\frac{a+b}{2}\pm 2\frac{[ih]^2}{(b-a)}$ ,  $i=0,1,...,N$ ,  $N=[(b-a)/(2h)]$ ; 8)  $f(x)=1+10 \cdot tg^3(x)$ ,  $a=-0.15$ ,  $b=0.15$ ,  $x_{\pm i}=\frac{a+b}{2}\pm 2\frac{[ih]^2}{(b-a)}, i=0,1,...,N$ ,  $N=[(b-a)/(2h)]$ . Указание. Остаточный член в точке можно оценить  $|R_N(x)| = \left|\frac{f^{(N+1)}(\xi)}{(N+1)!}\prod_{i=1}^N (x-x_i)\right| \leq \frac{1}{(N+1)!} \cdot \max_{\xi \in [a,b]} |f^{(N+1)}(\xi)||\prod_{i=1}^N (x-x_i)|.$ 

Ha bcem orpeske:  $|R_N(x)| = \left| \frac{f^{(N+1)}(\xi)}{(N+1)!} \prod_{i=1}^N (x-x_i) \right| \leq \frac{1}{(N+1)!} \cdot \max_{\xi \in [a,b]} |f^{(N+1)}(\xi)| \cdot \max_{x \in [a,b]} \left| \prod_{i=1}^N (x-x_i) \right|.$ Для всех вариантов  $|R_6(x)| \leq \frac{1}{7!} \cdot \max_{\xi \in [a,b]} |f^{(7)}(\xi)| \cdot \left| \prod_{i=1}^6 (x - x_i) \right|$ ,  $R_{6,\max} = \frac{1}{7!} \cdot \max_{\xi \in [a,b]} |f^{(7)}(\xi)| \cdot \max_{x \in [a,b]} \left| \prod_{i=1}^6 (x - x_i) \right|$ .

Задача 5.5. С помощью обратного интерполирования найти с точностью  $10^{-5}$  корень уравнения  $f(x) = 0$ , лежаший на отрезке [a,b]. Варианты залания:

1) 
$$
f(x) = x^2 + \ln x, a = 0.5, b = 1
$$
; 2)  $f(x) = (x - 1)^2 - 0.5e^x, a = 0.2, b = 0.3$ ; 3)  $f(x) = 4x - \cos x, a = 0, b = 0.5$ ;  
\n4)  $f(x) = 2\sqrt{x} - \cos\left(\frac{\pi x}{2}\right), a = 0.2, b = 0.3$  5)  $f(x) = x^2 - ctg\left(\frac{\pi x}{3}\right), a = 0.8, b = 0.9$ ; 6)  $f(x) = x^3 - \sin(5x), a = 0.5, b = 0.7$   
\n7)  $f(x) = sh(x) - x^3 - 0.3, a = 0.8, b = 1$ ; 8)  $f(x) = ch(x + 0.15) - x^2 - 1, a = -0.1, b = 0.1$ .

Указание: Построить обратные многочлены Лагранжа для нескольких значений N и вычислить значения корня, например, найти  $x^{(N)}$  и  $x^{(2N)}$ . По их разности оценить точность. Если её не хватает – увеличить N вдвое.

**Задача 5.6.** Составить таблицу значений функции  $y = f(x)$  на отрезке [a,b] на неравномерной сетке. Пользуясь формулой для обратного многочлена Лагранжа вычислить значения обратной функции  $x = f^{-1}(y)$  в трех точках

$$
y_1^* = f(a) + 0.5\Delta y
$$
,  $y_2^* = 0.5(f(a) + f(b))$ ,  $y_3^* = f(b) - 0.5\Delta y$  (rge  $\Delta y = \frac{f(b) - f(a)}{b - a}h$ ,  $h = 0.05 - \text{mapamerp cerku}$ ),

вычислить погрешность в этих точках с помощью остаточного члена, определить максимальную погрешность формулы на всем отрезке  $[a,b]$ . Варианты задания:

 $r \cdot r - 2$ 

1) 
$$
f(x) = 4x \cdot e^{-x}
$$
,  $a = -0.15$ ,  $b = 0.15$ ,  $x_{\pm i} = \frac{a+b}{2} \pm 2 \frac{[ln]}{(b-a)}$ ,  $i = 0,1,...,N$ ,  $N = [(b-a)/(2h)]$ ;  
\n2)  $f(x) = x - \ln(3 + x^2)$ ,  $a = -0.15$ ,  $b = 0.15$ ,  $x_{\pm i} = \frac{a+b}{2} \pm 2 \frac{[ih]^2}{(b-a)}$ ,  $i = 0,1,...,N$ ,  $N = [(b-a)/(2h)]$ ;  
\n3)  $f(x) = \frac{\sin(x)}{1 + \cos(x)}$ ,  $a = 0.1$ ,  $b = 0.4$ ,  $x_i = a + \frac{[ih]^2}{(b-a)}$ ,  $i = 0,...,N$ ,  $N = [(b-a)/h]$ ;  
\n4)  $f(x) = \frac{x}{\sqrt{1 + x}}$ ,  $a = -0.15$ ,  $b = 0.15$ ,  $x_i = a + \frac{[ih]^3}{(b-a)^2}$ ,  $i = 0,...,N$ ,  $N = [(b-a)/h]$ ;  
\n5)  $f(x) = \frac{e^{x/10}}{1 - x}$ ,  $a = 0.6$ ,  $b = 0.9$ ,  $x_i = b - \frac{[(N-i)h]^2}{(b-a)}$ ,  $i = 0,...,N$ ,  $N = [(b-a)/h]$ ;  
\n6)  $f(x) = 0.5ctg^2(x)$ ,  $a = -0.4$ ,  $b = -0.1$ ,  $x_i = b - \frac{[(N-i)h]^3}{(b-a)^2}$ ,  $i = 0,...,N$ ,  $N = [(b-a)/h]$ ;  
\n7)  $f(x) = \sqrt{1 + x + 0.1x^2}$ ,  $a = -0.15$ ,  $b = 0.15$ ,  $x_{\pm i} = \frac{a+b}{2} \pm 2 \frac{[ih]^2}{(b-a)}$ ,  $i = 0,1,...,N$ ,  $N = [(b-a)/(2h)]$ ;  
\n8)  $f(x) = \ln(1 + x + x^2/3)$ ,  $a = -0.15$ ,  $b = 0.15$